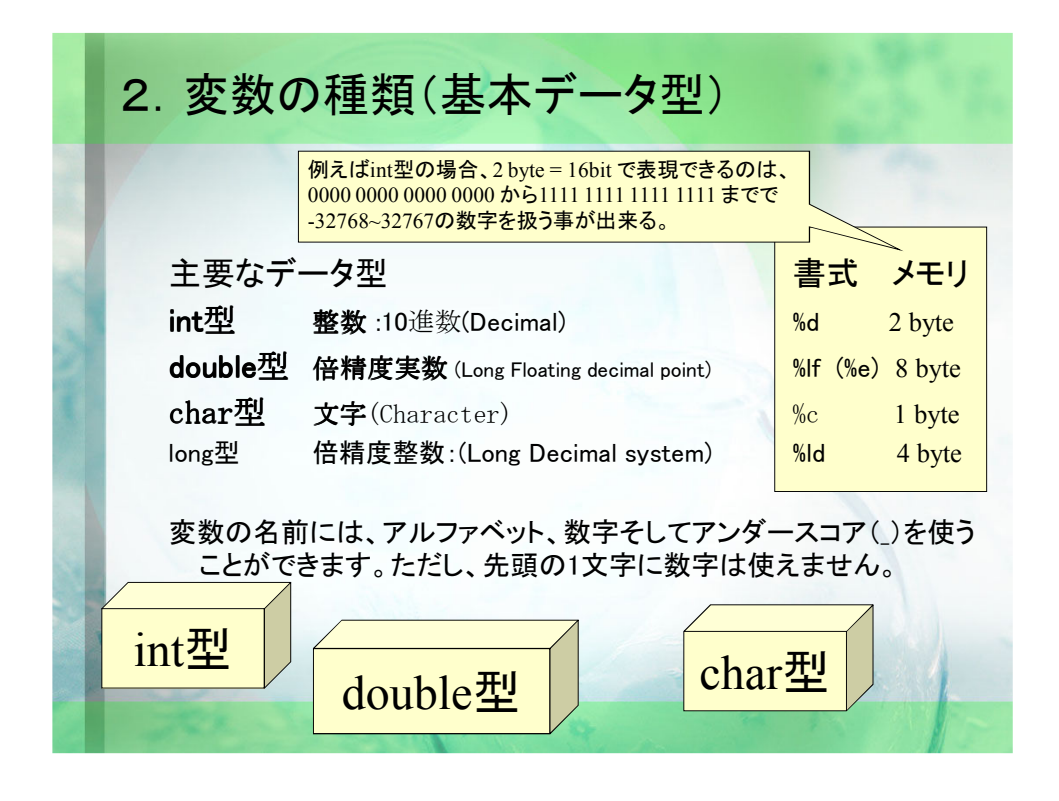

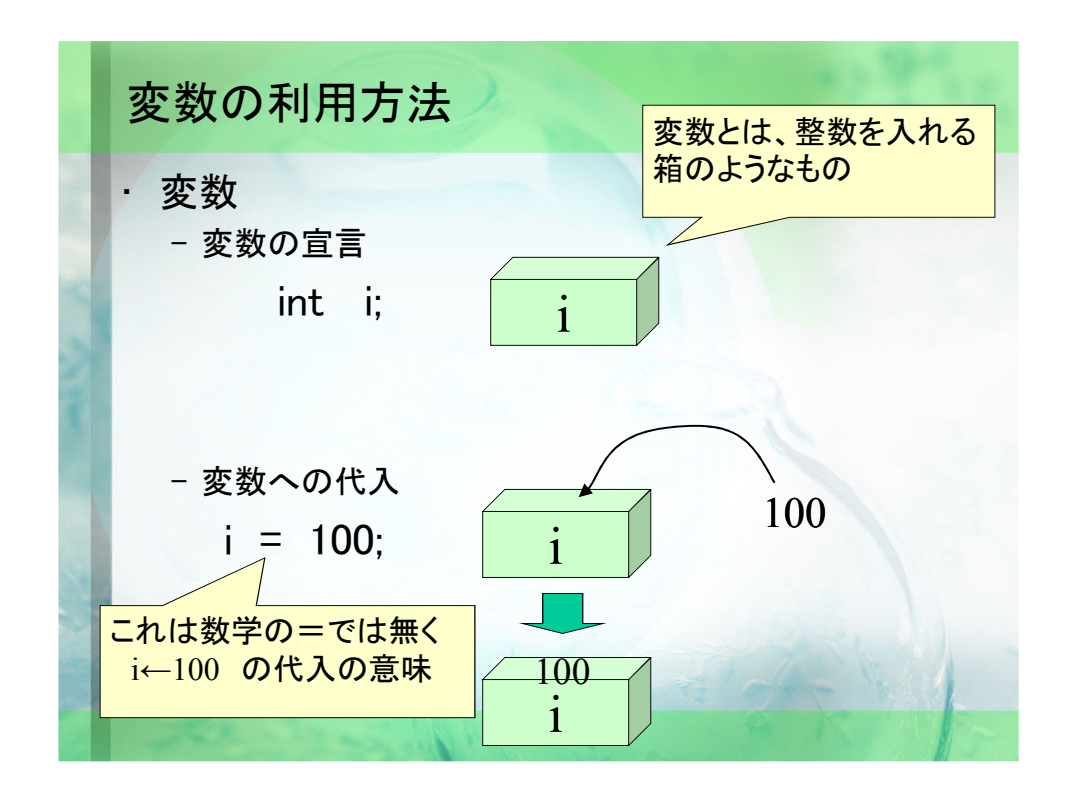

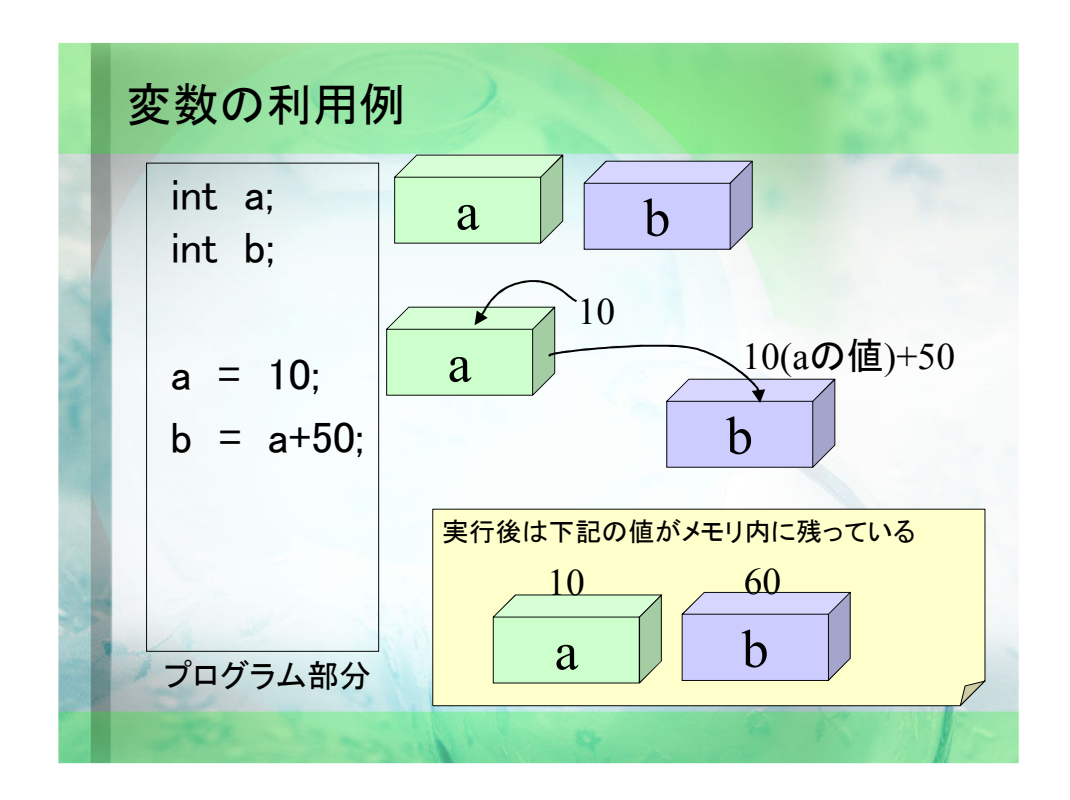

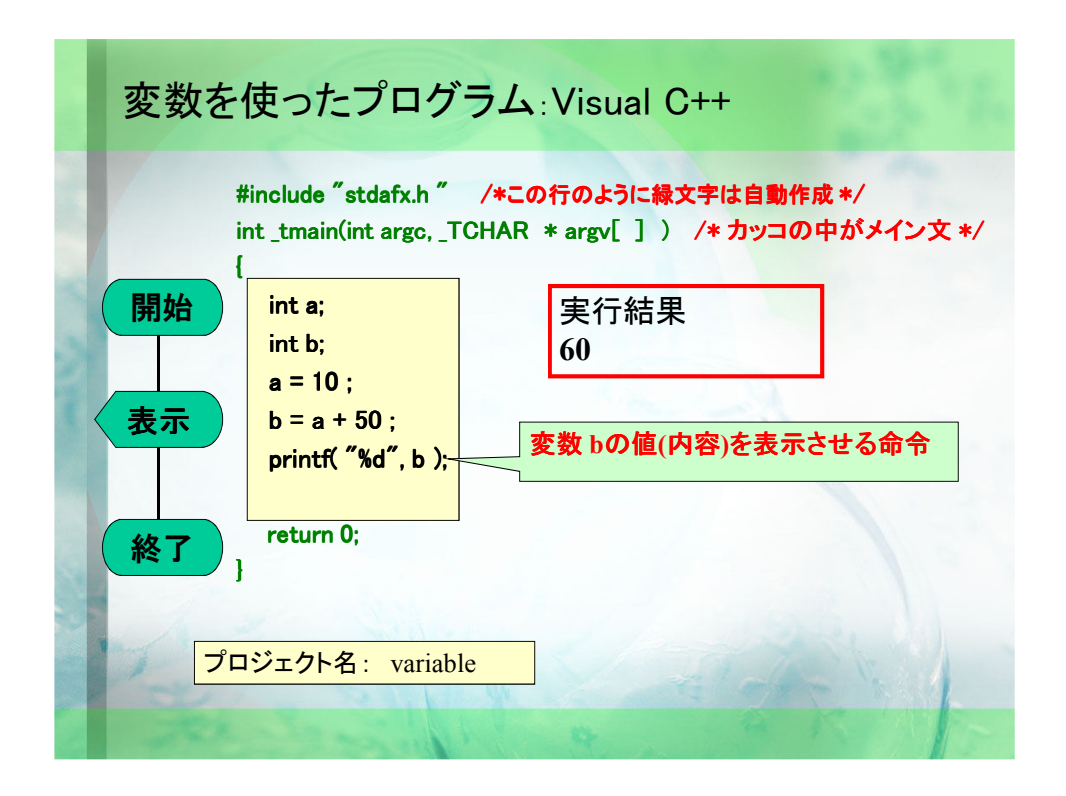

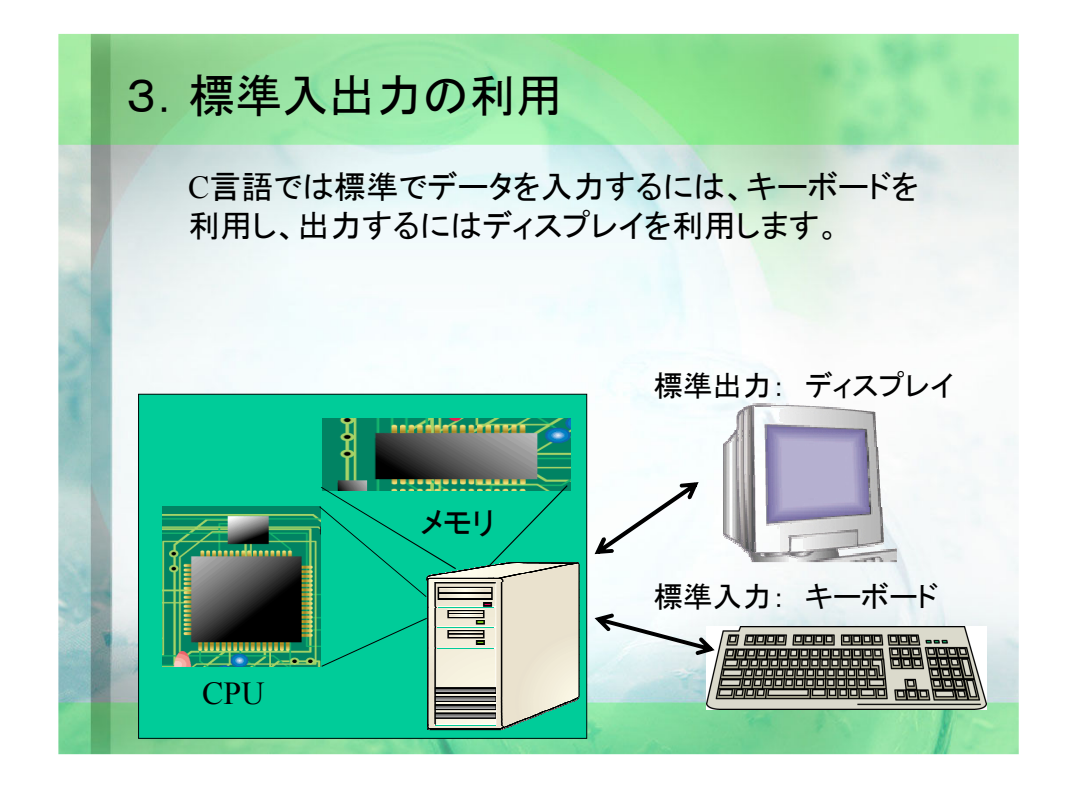

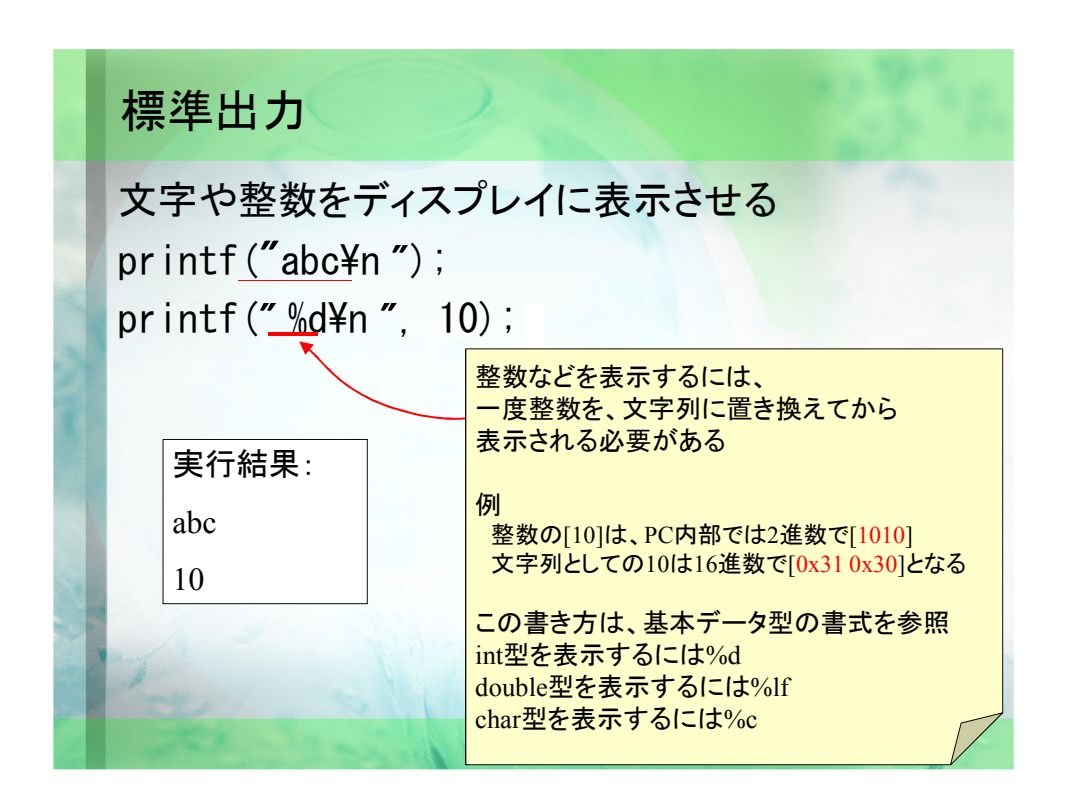

標準出力の例 文字や整数をディスプレイに表示させる int  $a = 10$ ; printf(" %d¥n", 10); printf(" %d¥n", a); printf("aの値は %d です\n", a); 実行結果: 10 10 a の値は 10 です

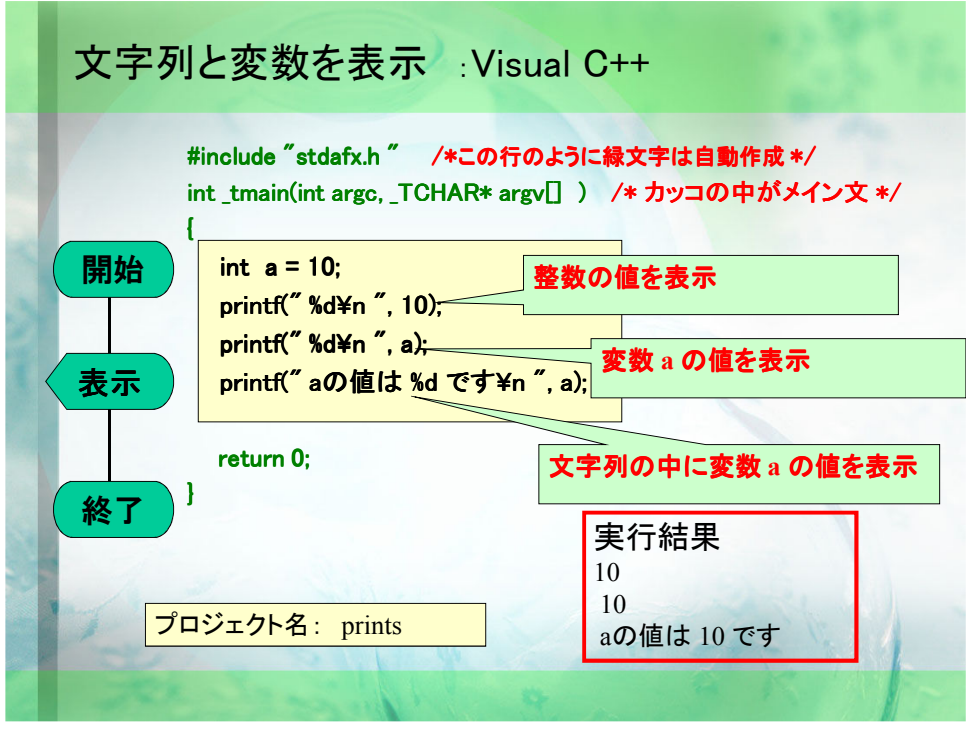

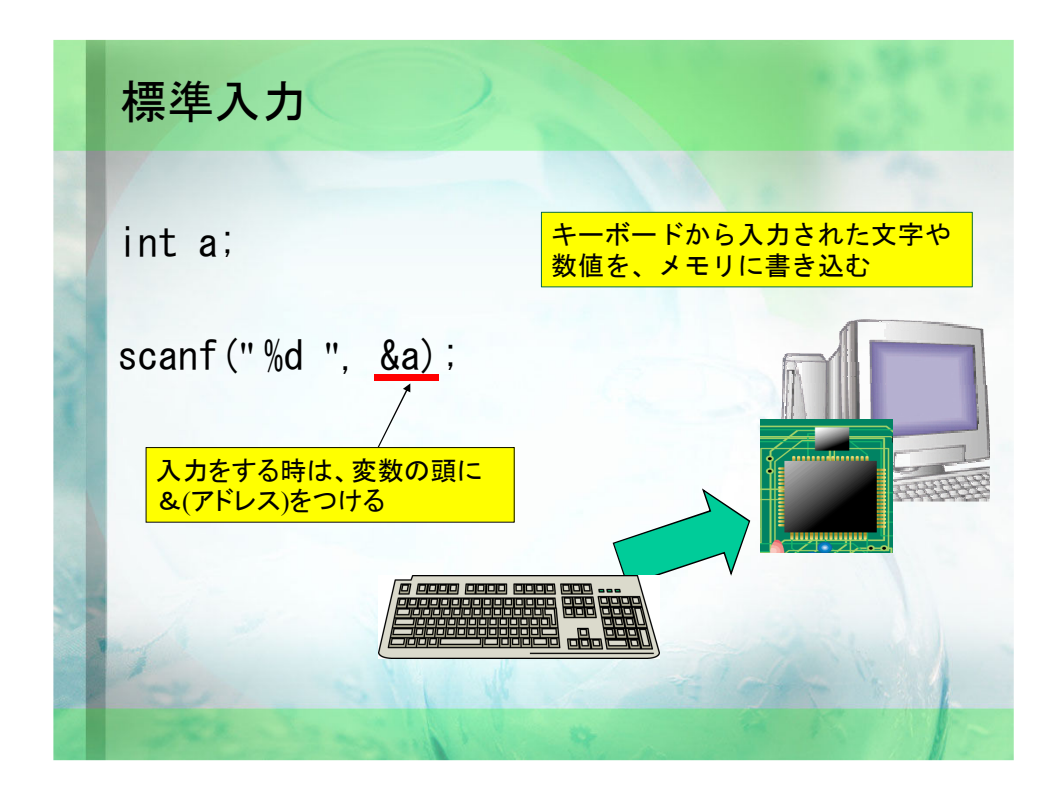

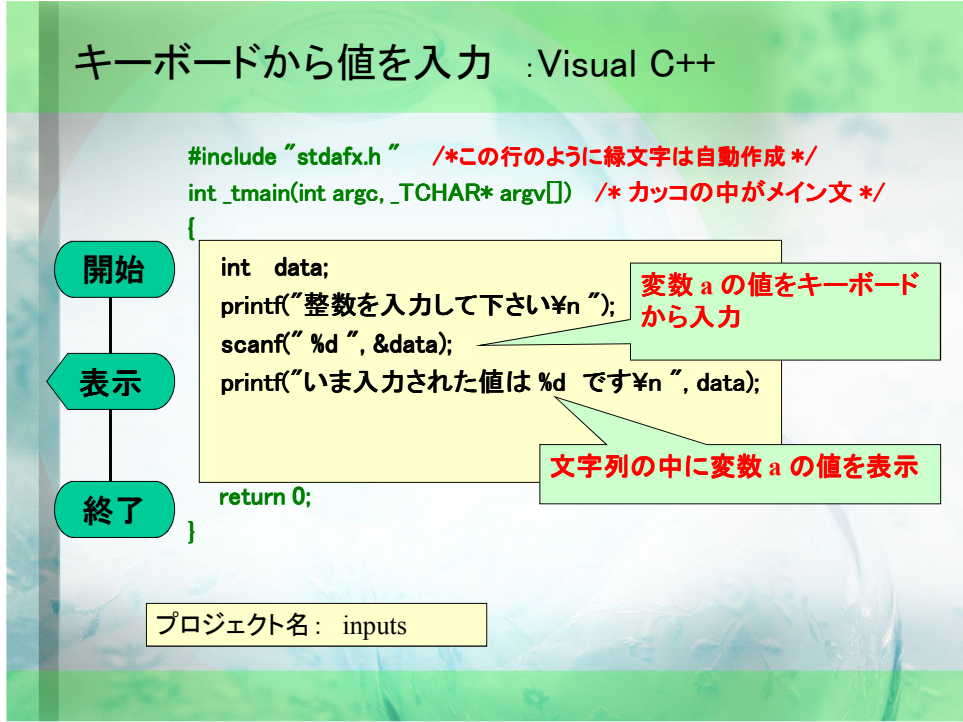

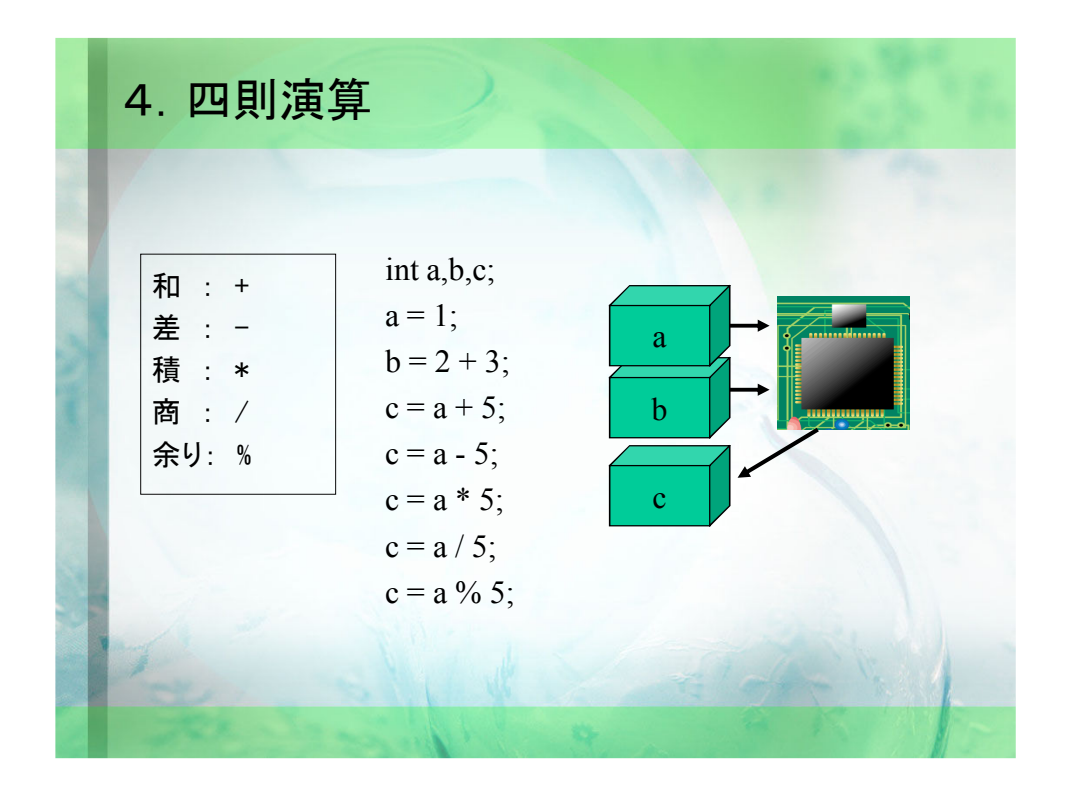

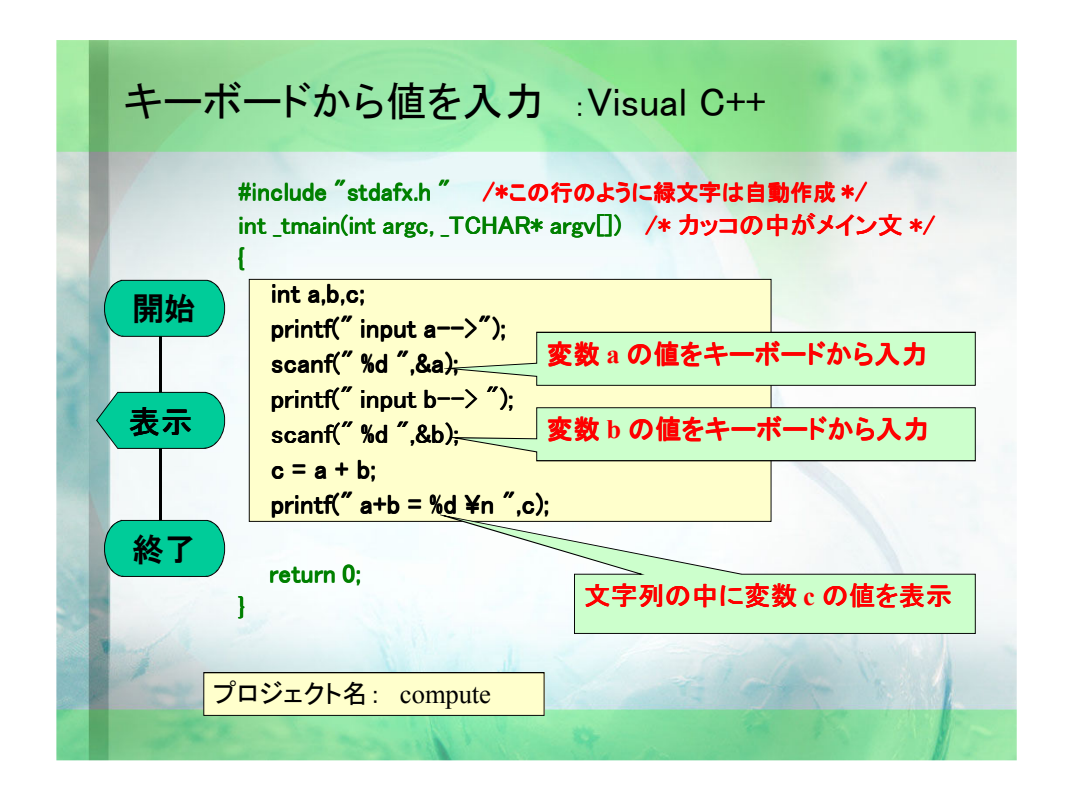

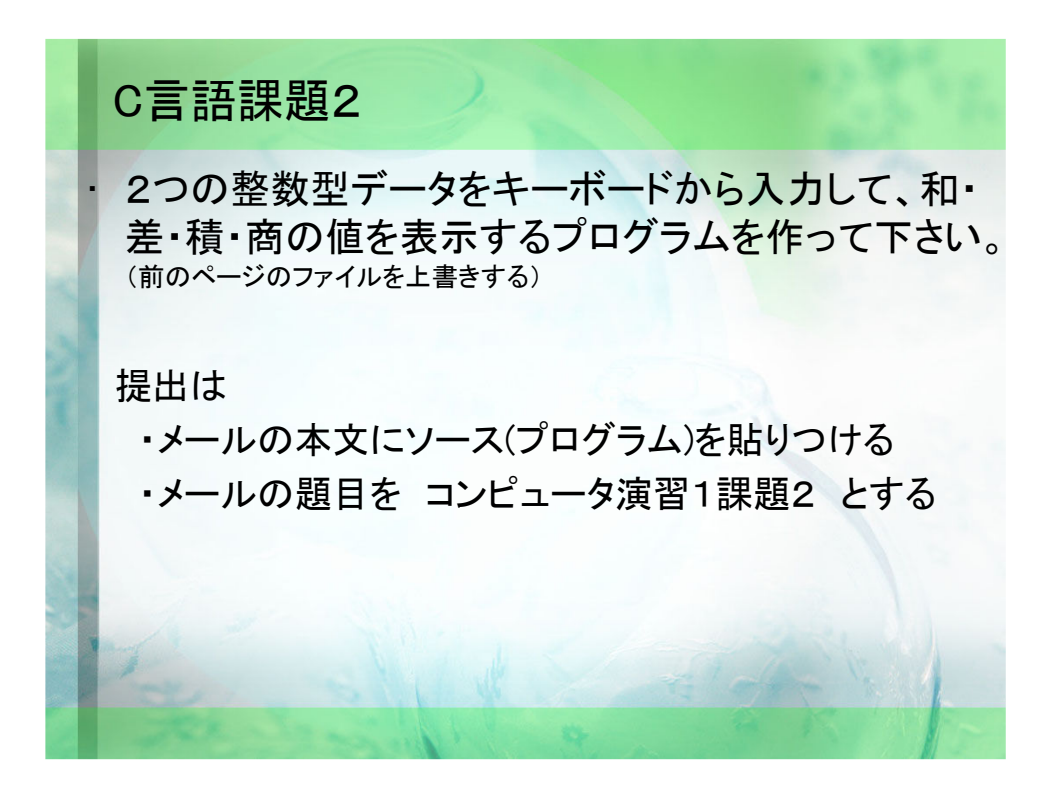